# Adobe Photoshop 2022 () Nulled For PC

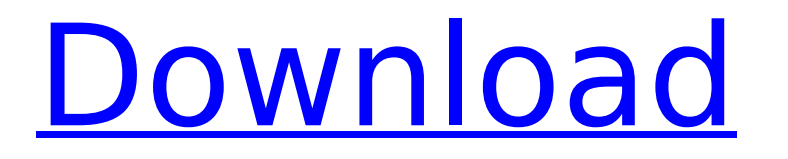

#### **Adobe Photoshop 2022 () Crack+ Free Download [Win/Mac]**

Photoshop Elements, which you can download from Adobe's website (`www.adobe.com`), is a feature-rich, more consumer-friendly version of Photoshop. It has many capabilities similar to those found in the full Photoshop program, but only one version can be installed at a time. The program includes a powerful layer-based image editing system, powerful drawing and painting tools, and innovative organizing capabilities. The up-front price for Photoshop elements is a bit more than that for a full version of Photoshop, but Adobe is offering student pricing, making it a great entry point for beginners. ## Exploring the Photoshop Workspace The Photoshop workspace provides the building blocks of an image — layers, pixels, and channels. You work with the layers to combine pieces from each image to create your final piece. You can add or delete any layer you like, as well as manipulate the pixels within each individual layer. You can also add paint tools to create shapes, blend colors, and add images or graphics as layers. In this section, you get a basic review of each of these areas. There are many options for working in Photoshop. The following sections just give you a quick overview of how you work with the program. For a complete guide to all Photoshop features, check out The Photoshop Book by Mark Osterman (published by Wiley Publishing, Inc.). If you're not sure what to do or how to do it, start with the fun (and creative) exercises in \_Photoshop for Dummies\_ by Nick Pearsall and Chris Bartell (also by Wiley Publishing, Inc.).

### **Adobe Photoshop 2022 () Torrent Download [Win/Mac]**

Photoshop and PS Elements have the same effects and filters. However, you can use Photoshop elements, but not Photoshop, on non-Mac computers. Why should I Use Photoshop Elements? If you are an amateur photographer, Photoshop Elements is a good choice because it is easy to use and offers the same features as professional software, but costs less. If you are an expert in graphic design, Photoshop Elements helps you save time as it provides most of the tools you use. You can also save money by using Photoshop Elements for designing graphics for blogs or social media. How to Use Photoshop Elements 1. Open the image you want to edit. Make sure the file type of the image is.PSD (digital camera RAW) or.JPG (jpeg) (digital camera RAW) or (jpeg) In the menu bar, click Edit, then Open. Choose one of the following options: Load file(s), Browse for files and then Open or Open file , and then Open or Open file Open an existing Photoshop document. Click File, then Open. Select a file from the list of options, or navigate to a folder where your images are located using the File browser panel. 2. Choose and modify the photo settings. Note: Settings are very different from 'normal' Photoshop. You can't change the size of the photo, or create a new photo by resizing or cropping the image. In the picture area, you can make small adjustments and change settings to suit your photo, such as: Adjust the exposure and brightness. and brightness. Use the color correction tools (white balance and color), or add a new color. Use the media controls or the healing brush to remove imperfections from the photo. 3. Turn on Layers. To create a new layer and use the software's color effects, first choose the tool you need from the toolbox, then press it. 4. Add a layer. Each time you add a new layer, you have to rename it (if you don't, you can add it to the photo's parent layer) and change the color. Rename the layer to a name you can remember. The name must start with an alpha (A), and can be up to 12 characters long. 5. Apply an effect 388ed7b0c7

## **Adobe Photoshop 2022 () Crack Activation Key Download [Win/Mac]**

// Copyright (c) 2015-present Mattermost, Inc. All Rights Reserved. // See LICENSE.txt for license information. import {connect} from'react-redux'; import \* as NotificationActions from 'actions/notification'; import \* as UserActions from 'actions/user'; import AddChannel from 'components/entities/channels/add\_channel'; import GetList from 'components/entities/user/get\_list'; import { getChannelEntities, getChannelNotifications, getChannelUrl, } from'selectors/entities/channels'; import {getChannelMembers, getUserMembersForChannel} from'selectors/entities/channels'; import {getNotificationsForUser} from'selectors/entities/notifications'; import {getUserForMe} from'selectors/entities/users'; import Channels from 'views/components/entities/channels/channels.container'; const mapStateToProps = state => ({ ...state, memberships: getUserMembersForChannel(state, 'channels.me'), users: getUserForMe(state), notifications: getNotificationsForUser(state), }); const mapDispatchToProps = dispatch => ({ actions: { actions: notificationActions, userActions: userActions, }, mutationActions: { mutationActions: mutationActions, }, }); const ChannelMembershipGroup = connect( mapStateToProps, mapDispatchToProps, )(Channels); export default ChannelMembershipGroup; Q: Form not showing I'm trying to make form with php code and get output of that form in tag.

## **What's New In?**

How To Structure A 10 Page Website Your customer's time is precious and most people today have a plethora of choices when it comes to finding goods and services they need. By creating a long list of products and services to be found within your own website, you can actually better your customers' experiences by giving them the information they seek. How To Structure A 10 Page Website: Your website should have 10 pages, not just one. Unless your website is optimized for the mobile phone, which can be a disaster, you cannot use a web designer to build you a web page that is more than 10 pages long. People don't know how to read anymore because it is so convenient to use the quick links on their phone for any search they need to do. This can literally make your life much easier. That is why you must create a structured website, not an unorganized one. How To Structure A 10 Page Website: You would be absolutely amazed at how many people arrive at your site without any experience at all, or even with just a basic understanding of how a website works, and think they can add or change things for their own benefit. This is why you need a structured website. It allows you to create a unique way for your customers to find the products and services they need and also benefit from your expertise. How To Structure A 10 Page Website: If you are working on a website for a client, don't charge them for a "quick job". It is only a job if you do it for free. You might get a few extra dollars to keep you going, but if you have a web designer who will work only on websites that pay him or her well, you will not be able to get the high quality work that only paid, professional designers are capable of producing. How To Structure A 10 Page Website: You must realize, though, that a structured website does not have to be long. It can be as short as 10 pages if you can clearly identify who you are, what you do and why your clients would want to work with you. If you have 10 pages and no visitor information whatsoever, you need to consider whether you have the needed information on your website or not. The bottom line is this: If your website is not clearly identifiable, your visitors will not go there. How To Structure A 10 Page Website: Try to get more than one opinion on your website. The way it is currently set up may

## **System Requirements:**

• Windows 7/8/8.1/10 64bit (Vista 32bit is not supported) • 1 GHz Processor • 2 GB RAM • 3.4 GB Hard Disk Space • A DirectX9-compatible video card (such as Nvidia® GeForce 8800 or Intel® 965) • A DirectX9-compatible sound card • Internet connection with a minimum bandwidth of 256 kbps How To Install: • Open the downloaded file using your favorite archive manager. • Select the

Related links:

[https://lerochlab.fr/wp-content/uploads/2022/07/Photoshop\\_2021\\_Version\\_2241\\_Updated\\_2022-1.pdf](https://lerochlab.fr/wp-content/uploads/2022/07/Photoshop_2021_Version_2241_Updated_2022-1.pdf) <https://pouss-mooc.fr/2022/07/05/photoshop-2021-version-22-3-keygen-only-download-for-windows-final-2022/> <https://learnpace.com/photoshop-2021-version-22-1-0-crack-activation-code-april-2022/> <https://williamssyndromecincinnati.org/2022/07/05/photoshop-2022-crack-serial-number-free-download-win-mac-latest/> <http://harpdarblans.yolasite.com/resources/Adobe-Photoshop-2021-Version-2211-X64-2022Latest.pdf> <http://orbeeari.com/?p=34506> <http://nonskeso.yolasite.com/resources/Photoshop-CC-2018-Version-19-Free-Registration-Code-PCWindows-Latest.pdf> [https://kaushalmati.com/wp-content/uploads/2022/07/Adobe\\_Photoshop\\_CC\\_2014\\_Serial\\_Number\\_Full\\_Torrent\\_Download\\_For\\_PC\\_2022.pdf](https://kaushalmati.com/wp-content/uploads/2022/07/Adobe_Photoshop_CC_2014_Serial_Number_Full_Torrent_Download_For_PC_2022.pdf) <https://susanpalmerwood.com/adobe-photoshop-cs6-hack-with-serial-key-pc-windows-final-2022/> <https://shopblacktampabay.org/2022/07/05/photoshop-2022-version-23-1-full-version-free-win-mac-latest/> <https://teenmemorywall.com/photoshop-2021-version-22-0-0-jb-keygen-exe-download-for-windows-2022/> <http://olypvon.yolasite.com/resources/Adobe-Photoshop-2021-Version-2210-Keygen-For-LifeTime-Free-PCWindows.pdf> <https://bistrot-francais.com/photoshop-cc-2014-crack-file-only-free-latest/> <https://sfinancialsolutions.com/photoshop-cc-2015-version-18-universal-keygen-free-for-pc-april-2022/> <https://rednails.store/adobe-photoshop-cc-2015-2022/> <https://descargatelo.net/computershardware/adobe-photoshop-2021-version-22-install-crack-for-pc-updated-2022/> <https://balancingthecrazy.com/2022/07/05/adobe-photoshop-2021-version-22-3-universal-keygen-3264bit/> <http://www.vidriositalia.cl/?p=37824> [https://merryquant.com/wp-content/uploads/2022/07/Adobe\\_Photoshop\\_2021\\_Version\\_2242.pdf](https://merryquant.com/wp-content/uploads/2022/07/Adobe_Photoshop_2021_Version_2242.pdf) <https://thecryptobee.com/adobe-photoshop-cc-2015-version-17-keygenerator-free-mac-win-april-2022/> <https://homedust.com/adobe-photoshop-2022-version-23-keygen-only-with-key-2022/> [https://oceantooceanbusiness.com/wp-content/uploads/2022/07/Adobe\\_Photoshop\\_2022\\_Version\\_2301\\_keygen\\_only\\_\\_Keygen\\_Download\\_3264bit.pdf](https://oceantooceanbusiness.com/wp-content/uploads/2022/07/Adobe_Photoshop_2022_Version_2301_keygen_only__Keygen_Download_3264bit.pdf) <https://travelfamilynetwork.com/wp-content/uploads/2022/07/ambemah.pdf> [https://wakelet.com/wake/WvZASTLWMs-AEUvomgs\\_z](https://wakelet.com/wake/WvZASTLWMs-AEUvomgs_z) <https://theferosempire.com/?p=12750> <http://ylobdi.yolasite.com/resources/Adobe-Photoshop-2021-Version-2241-With-License-Key--X64.pdf> <https://kalapor.com/adobe-photoshop-2022-version-23-0-2-patch-full-version-with-key-download-mac-win/> <https://darblo.com/adobe-photoshop-cc-2015-version-18-keygen-crack-setup-free-win-mac/> <https://www.steppingstonesmalta.com/adobe-photoshop-cc-2014-free-win-mac/> <https://dealstoheal.com/?p=5418>